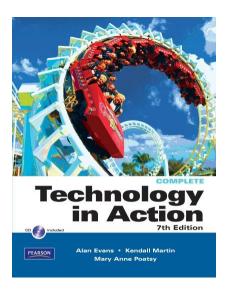

•

# Technology in Action

Chapter 6
Understanding and Assessing Hardware:
Evaluating Your System

## **Chapter Topics**

- To buy or to upgrade?
- · Evaluating your system
  - CPU
  - RAM
  - Storage devices
  - Video card
  - Sound card
- System reliability

Copyright © 2011 Pearson Education, Inc. Publishing as Prentice Hall

## To Buy or to Upgrade?

- Things to consider
  - Moore's Law
  - Cost of upgrading vs. buying
  - Time to install software and files
  - Needs and wants

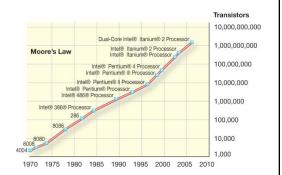

# To Buy or to Upgrade?

- Determine your ideal computer system
- · Assess existing computer's subsystems
  - CPU
  - RAM
  - Storage devices
  - Video
  - Audio
- · Consider training needs

Copyright © 2011 Pearson Education, Inc. Publishing as Prentice Hall

## Desktop or Notebook

- Desktop
  - Hard to move around
  - Less expensive
  - Harder to steal
  - Easier to expand and upgrade
  - Difficult to transport

- Notebook
  - Portable
  - More expensive
  - Easily stolen
  - Difficult to upgrade
  - Easy external expansion
  - Prone to damage

#### How Does the CPU Work?

- Control unit
- Arithmetic logic unit (ALU)
- Machine cycle
  - Fetch
  - Decode
  - Execute
  - Store

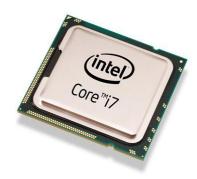

Copyright © 2011 Pearson Education, Inc. Publishing as Prentice Hall

## **Differentiating CPUs**

- Processing power
  - Core: A complete processing section from a CPU embedded into the same physical chip
  - Clock speed: How quickly the processor works
  - Cache: The amount of immediate access memory the CPU has
  - Front side bus: connects the processor to system memory

## **Evaluating the CPU**

- Identify your current CPU
- Determine whether it is meeting your needs
  - Go to Task Manager to review CPU usage
- · Consider how quickly data moves to or from the CPU

Copyright © 2011 Pearson Education, Inc. Publishing as Prentice Hall

# **Evaluating RAM**

- Random access memory (RAM)
  - Temporary storage (memory)
  - Volatile
- Memory modules fit on motherboard
  - Most are called dual inline memory modules (DIMMs)
    - DDR2
    - DDR3
    - SRAM
    - DRAM
    - SDRAM

#### How Much RAM Do You Need?

- Physical memory vs. kernel memory
- Need RAM for operating system, application software, and data
- Sample RAM requirements:

| Application                                           | Minimum RAM Required |
|-------------------------------------------------------|----------------------|
| Windows 7                                             | 1000 MB              |
| Microsoft Office Professional 2007                    | 256 MB               |
| Internet Explorer 8                                   | 128 MB               |
| iTunes                                                | 256 MB               |
| Adobe Photoshop Elements                              | 512 MB               |
| Total RAM required to run all programs simultaneously | 2,152 MB or 2.15 GB  |

Copyright © 2011 Pearson Education, Inc. Publishing as Prentice Hall

## **Virtual Memory**

- · Memory-bound system
- Virtual memory
- · Page file
- Drawback = speed
- Increasing RAM can avoid this problem

# Adding RAM

- · Things to consider
  - Type of RAM module
  - Amount of RAM
    - Maximum limit
    - Number of slots
    - · Operating system

Copyright © 2011 Pearson Education, Inc. Publishing as Prentice Hall

# Storage

- · Types of storage devices
  - Hard drive
  - USB flash drive
  - Optical drive
  - External hard drive
- Nonvolatile storage

#### The Hard Drive

- Storage capacity is up to 2 terabytes (TB)
- Access time is measured in milliseconds
- Data transfer rate is measured in megabits or megabytes per second

Copyright © 2011 Pearson Education, Inc. Publishing as Prentice Hall

#### How a Hard Disk Works

- Composed of coated platters stacked on a spindle
- Data saved to the disk: Pattern of magnetized spots
  - -Spots = 1
  - Spaces = 0
- Spots are translated into data

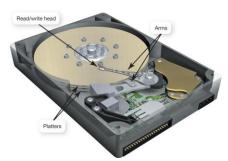

## **Evaluating Storage**

- Identify your hard drive's total capacity
- · Determine your storage capacity needs
- Consider data transfer rates
  - Internal
  - External

Copyright © 2011 Pearson Education, Inc. Publishing as Prentice Hall

## **Optical Storage**

- Optical media: Store data as tiny pits burned into a disc by a laser
  - Prerecorded
    - CD-ROM, DVD-ROM, BD-ROM
  - Recordable
    - CD-R, DVD-R, BD-R
  - Rewritable
    - CD-RW, DVD-RW, BD-RE
- Consider replacing CD/DVD drive with BD burner

## **Evaluating Video**

- Two components
  - Video card (adapter)
  - Monitor

Copyright © 2011 Pearson Education, Inc. Publishing as Prentice Hall

#### Video Cards

- Process binary data into images
- Contain memory known as video memory
- Control the number of colors a monitor can display (bit depth)
  - Standard VGA
  - True color

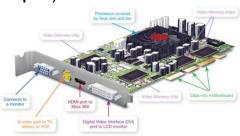

## **Graphics Processing Unit**

- Performs the same work as a CPU
- Specialized to handle
  - 3D graphics
  - Image and video processing
- CPUs perform better with a GPU handling graphics computation.

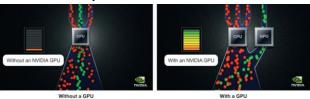

Copyright © 2011 Pearson Education, Inc. Publishing as Prentice Hall

## **Evaluating Video**

- Identify the amount of video memory on your video card
- Determine your video needs
- Consider how many monitors you want to use

# **Evaluating Audio**

- Sound cards
  - Attach to motherboard
  - Process digital data into sounds
  - 3D sound cards
  - Surround sound
  - Allow you to connect audio devices

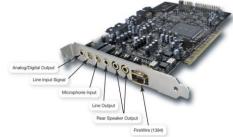

Copyright © 2011 Pearson Education, Inc. Publishing as Prentice Hall

# **Evaluating System Reliability**

- Performance problems
  - Slow
  - Freezes
  - Crashes
- Upkeep and maintenance
  - System tools
  - Control Panel
  - Update software

## **Upkeep and Maintenance**

- Clean out your Startup folder
- Clear out unnecessary files
- Run spyware/adware programs
- · Run the Disk Defragmenter utility

Copyright © 2011 Pearson Education, Inc. Publishing as Prentice Hall

# Update Software and Hardware Drivers

- Software
  - Patches
  - Automatic updates
- Hardware
  - Download updated drivers

#### The Last Resort

- If problems persist:
  - Upgrade the operating system to the latest version
  - Reinstall the operating system

Copyright © 2011 Pearson Education, Inc. Publishing as Prentice Hall

#### The Final Decision

- How closely does your system meet your needs?
- How much would it cost to upgrade your system?
- How much would it cost to purchase a new system?

 How can I determine whether I should upgrade my existing computer or buy a new one?

Copyright © 2011 Pearson Education, Inc. Publishing as Prentice Hall

## **Chapter 6 Summary Questions**

What does the CPU do, and how can I evaluate its performance?

 How does memory work in my computer, and how can I evaluate how much memory I need?

Copyright © 2011 Pearson Education, Inc. Publishing as Prentice Hall

## **Chapter 6 Summary Questions**

 What are the computer's main storage devices, and how can I evaluate whether they match my needs?

 What components affect the output of video on my computer, and how can I evaluate whether they match my needs?

Copyright © 2011 Pearson Education, Inc. Publishing as Prentice Hall

## **Chapter 6 Summary Questions**

 What components affect the quality of sound on my computer, and how can I evaluate whether they match my needs?

 How can I improve the reliability of my system?

Copyright © 2011 Pearson Education, Inc. Publishing as Prentice Hall

This work is protected by United States copyright laws and is provided solely for the use of instructors in teaching their courses and assessing student learning. Dissemination or sale of any part of this work (including on the World Wide Web) will destroy the integrity of the work and is not permitted. The work and materials from it should never be made available to students except by instructors using the accompanying text in their classes. All recipients of this work are expected to abide by these restrictions and to honor the intended pedagogical purposes and the needs of other instructors who rely on these materials.

All rights reserved. No part of this publication may be reproduced, stored in a retrieval system, or transmitted, in any form or by any means, electronic, mechanical, photocopying, recording, or otherwise, without the prior written permission of the publisher. Printed in the United States of America.

Copyright © 2011 Pearson Education, Inc. Publishing as Prentice Hall

Chapter 6 36